## Package 'chirps'

October 12, 2022

<span id="page-0-0"></span>Type Package Title API Client for CHIRPS and CHIRTS Version 0.1.4

URL <https://docs.ropensci.org/chirps/>

#### BugReports <https://github.com/ropensci/chirps/issues>

Description API Client for the Climate Hazards Center 'CHIRPS' and 'CHIRTS'. The 'CHIRPS' data is a quasi-global (50°S – 50°N) high-resolution (0.05 arc-degrees) rainfall data set, which incorporates satellite imagery and in-situ station data to create gridded rainfall time series for trend analysis and seasonal drought monitoring. 'CHIRTS' is a quasi-global  $(60^{\circ}S - 70^{\circ}N)$ , high-resolution data set of daily maximum and minimum temperatures. For more details on 'CHIRPS' and 'CHIRTS' data please visit its official home page <<https://www.chc.ucsb.edu/data>>.

License MIT + file LICENSE

Encoding UTF-8

LazyData true

**Depends** R  $(>= 3.5.0)$ , methods

**Imports** httr, jsonlite, sf, stats, terra  $(>= 1.2-10)$ 

**Suggests** climatrends, knitr, markdown, rmarkdown, test that  $(>= 2.1.0)$ ,  $ver (= 0.5)$ 

Language en-GB

- RoxygenNote 7.1.2
- VignetteBuilder knitr

NeedsCompilation no

Author Kauê de Sousa [aut, cre] (<<https://orcid.org/0000-0002-7571-7845>>), Adam H. Sparks [aut] (<<https://orcid.org/0000-0002-0061-8359>>), Aniruddha Ghosh [aut] (<<https://orcid.org/0000-0003-3667-8019>>), Pete Peterson [ctb] (API Client implementation), William Ashmall [ctb] (API Client implementation), Jacob van Etten [ths] (<<https://orcid.org/0000-0001-7554-2558>>), Svein Ø. Solberg [ths] (<<https://orcid.org/0000-0002-4491-4483>>)

<span id="page-1-0"></span>Maintainer Kauê de Sousa <kaue.desousa@inn.no> Repository CRAN Date/Publication 2022-01-13 12:52:52 UTC

## R topics documented:

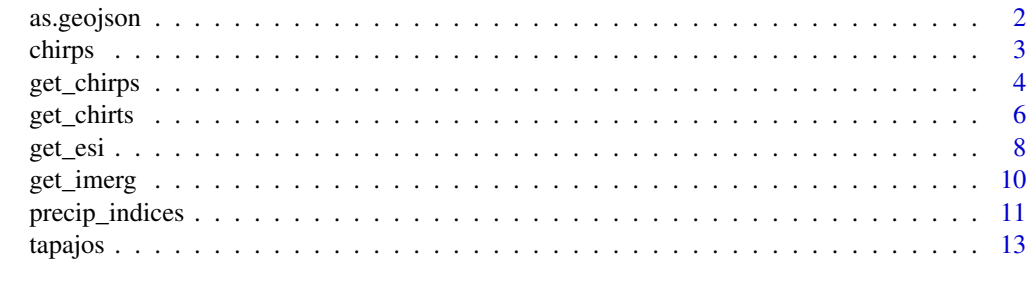

#### **Index** 2008 **[14](#page-13-0)**

as.geojson *Methods to coerce geographical coordinates into a geojson polygon*

## Description

Take single points from geographical coordinates and coerce into a geojson of geometry 'Polygon'

#### Usage

```
as.geojson(lonlat, dist = 1e-05, nQuadSegs = 2L, ...)
## Default S3 method:
as.geojson(lonlat, dist = 1e-05, nQuadSegs = 2L, ...)
## S3 method for class 'sf'
as.geojson(lonlat, dist = 1e-05, nQuadSegs = 2L, ...)
```
## Arguments

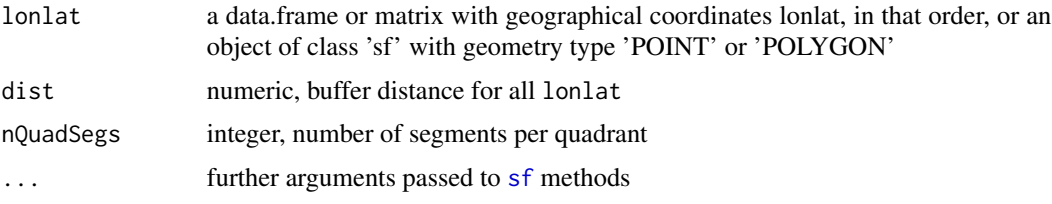

## Value

An object of class 'geosjon' for each row in lonlat

#### <span id="page-2-0"></span>chirps 3

## Examples

```
# Default S3 Method
# random geographic points within bbox(10, 12, 45, 47)
library("sf")
set.seed(123)
lonlat \leq data.frame(lon = runif(1, 10, 12),
                     lat = runif(1, 45, 47))gjson <- as.geojson(lonlat)
#################
# S3 Method for objects of class 'sf'
# random geographic points within bbox(10, 12, 45, 47)
library("sf")
set.seed(123)
lonlat \leq data.frame(lon = runif(5, 10, 12),
                     lat = runif(5, 45, 47))lonlat \leq st_as_sf(lonlat, coords = c("lon","lat"))
gjson <- as.geojson(lonlat)
```
chirps *API Client for CHIRPS and CHIRTS*

#### Description

API Client for the Climate Hazards Center 'CHIRPS' and 'CHIRTS'. The 'CHIRPS' data is a quasi-global  $(50^{\circ}S - 50^{\circ}N)$  high-resolution (0.05 arc-degrees) rainfall data set, which incorporates satellite imagery and in-situ station data to create gridded rainfall time series for trend analysis and seasonal drought monitoring. 'CHIRTS' is a quasi-global  $(60^{\circ}S - 70^{\circ}N)$ , high-resolution data set of daily maximum and minimum temperatures. For more details on 'CHIRPS' and 'CHIRTS' data please visit its official home page <https://www.chc.ucsb.edu/data>.

#### **Note**

While [chirps](https://CRAN.R-project.org/package=chirps) does not redistribute the data or provide it in any way, we encourage users to cite Funk et al. (2015) when using CHIRPS and Funk et al. (2019) when using CHIRTS.

Funk et al. (2015). Scientific Data, 2, 150066. doi: [10.1038/sdata.2015.66](https://doi.org/10.1038/sdata.2015.66)

Funk et al. (2019). Journal of Climate, 32(17), 5639–5658. doi: [10.1175/JCLID180698.1](https://doi.org/10.1175/JCLI-D-18-0698.1)

## Author(s)

Kauê de Sousa and Adam H. Sparks and Aniruddha Ghosh

## <span id="page-3-0"></span>See Also

## Useful links:

- JOSS paper: doi: [10.21105/joss.02419](https://doi.org/10.21105/joss.02419)
- Development repository: <https://github.com/ropensci/chirps>
- Static documentation: <https://docs.ropensci.org/chirps/>
- Report bugs: <https://github.com/ropensci/chirps/issues>
- CHC website: <https://www.chc.ucsb.edu>

<span id="page-3-1"></span>get\_chirps *Get CHIRPS precipitation data*

#### Description

Get daily precipitation data from the "Climate Hazards Group". Two server sources are available. The first, "CHC" (default) is recommended for multiple data-points, while "ClimateSERV" is recommended when few data-points are required  $(-50)$ .

#### Usage

```
get_chirps(object, dates, server, ...)
## Default S3 method:
get_chirps(object, dates, server, as.matrix = FALSE, ...)
## S3 method for class 'SpatVector'
get_chirps(object, dates, server = "CHC", as.raster = TRUE, ...)
## S3 method for class 'SpatRaster'
get_chirps(
 object,
 dates,
 server = "CHC",
  as.matrix = TRUE,as.raster = FALSE,
  ...
\lambda## S3 method for class 'sf'
get_chirps(object, dates, server, as.sf = FALSE, ...)
## S3 method for class 'geojson'
get_chirps(object, dates, server, as.geojson = FALSE, ...)
```
## <span id="page-4-0"></span>get\_chirps 5

## Arguments

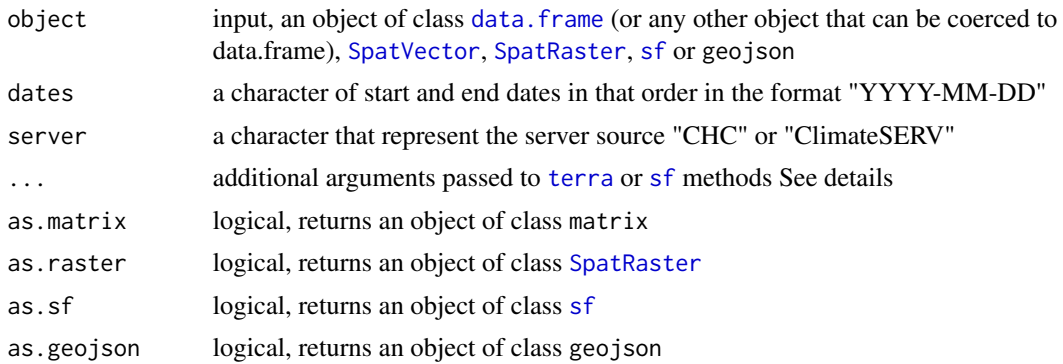

#### Details

Data description at <https://data.chc.ucsb.edu/products/CHIRPS-2.0/README-CHIRPS.txt>

Additional arguments when using server = "CHC"

resolution: numeric, resolution of CHIRPS tiles either 0.05 (default) or 0.25 degrees

Additional arguments when using server = "ClimateSERV"

dist: numeric, buffer distance for each object coordinate

nQuadSegs: integer, number of segments per buffer quadrant

operation: supported operations for ClimateSERV are:

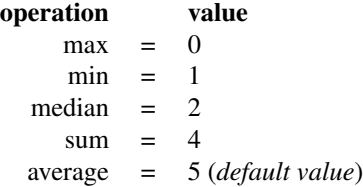

#### Value

A matrix, raster or a data frame of CHIRPS data:

id the index for the rows in object

dates the dates from which CHIRPS was requested

lon the longitude as provided in object

lat the latitude as provided in object

chirps the CHIRPS value in mm

#### Note

get\_chirps may return some warning messages given by [sf](#page-0-0), please look sf documentation for possible issues.

#### <span id="page-5-0"></span>References

Funk C. et al. (2015). Scientific Data, 2, 150066. doi: [10.1038/sdata.2015.66](https://doi.org/10.1038/sdata.2015.66)

## Examples

```
library("chirps")
library("terra")
# Case 1: return as a data.frame
dates <- c("2017-12-15","2017-12-31")
lonlat <- data.frame(lon = c(-55.0281,-54.9857), lat = c(-2.8094, -2.8756))
r1 <- get_chirps(lonlat, dates, server = "CHC")
# Case 2: return a matrix
r2 <- get_chirps(lonlat, dates, server = "CHC", as.matrix = TRUE)
# Case 3: input SpatVector and return raster
f <- system.file("ex/lux.shp", package = "terra")
v \leftarrow \text{vect}(f)r3 <- get_chirps(v, dates, server = "CHC", as.raster = TRUE)
# Case 4: using the server "ClimateSERV"
r4 <- get_chirps(lonlat, dates, server = "ClimateSERV")
# Case 5: from "ClimateSERV" and return as a matrix
r5 <- get_chirps(lonlat, dates, server = "ClimateSERV", as.matrix = TRUE)
```
get\_chirts *Get CHIRTS temperature data data*

#### Description

Get daily maximum and minimum temperature data from the "Climate Hazards Group". CHIRTSdaily is a global 2-m temperature product that combines the monthly CHIRTSmax data set with the ERA5 reanalysis to produce routinely updated data to support the monitoring of temperature extreme. Data is currently available from 1983 to 2016. Soon available to near-present.

#### Usage

```
get_chirts(object, dates, var, ...)
## Default S3 method:
get_chirts(object, dates, var, as.matrix = FALSE, ...)
```
#### <span id="page-6-0"></span>get\_chirts 7

```
## S3 method for class 'SpatVector'
get_chirts(object, dates, var, as.raster = TRUE, ...)
## S3 method for class 'SpatRaster'
get_chirts(object, dates, var, as.raster = TRUE, ...)
```
#### Arguments

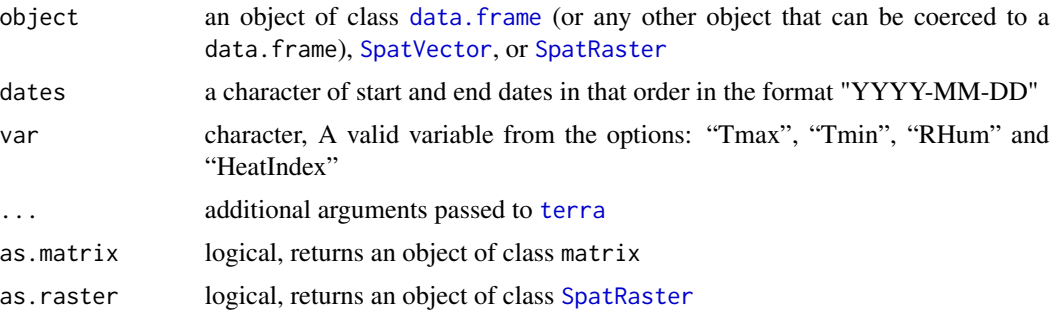

## Details

Variable description from [https://data.chc.ucsb.edu/products/CHIRTSdaily/aaa.Readme.](https://data.chc.ucsb.edu/products/CHIRTSdaily/aaa.Readme.txt) [txt](https://data.chc.ucsb.edu/products/CHIRTSdaily/aaa.Readme.txt)

Tmax Daily average maximum air temperature at 2 m above ground

Tmin Daily average minimum air temperature at 2 m above ground

RHum Daily average relative humidity

HeatIndex Daily average heat index

#### Value

A SpatRaster object if as.raster=TRUE, else matrix, list, or data.frame

#### Additional arguments

interval: supported intervals are "daily", "pentad", "dekad", "monthly", "2-monthly", "3-monthly", and "annual". Currently hard coded to "daily".

## Examples

```
library("chirps")
library("terra")
# Case 1: input a data frame return a data frame in the long format
dates <- c("2010-12-15","2010-12-31")
lonlat <- data.frame(lon = c(-55.0281,-54.9857),
                    lat = c(-2.8094, -2.8756))temp1 <- get_chirts(lonlat, dates, var = "Tmax")
```

```
# Case 2: input a data frame return a matrix
temp2 <- get_chirts(lonlat, dates, "Tmax", as.matrix = TRUE)
# Case 3: input a raster and return raster
f <- system.file("ex/lux.shp", package="terra")
v \leftarrow \text{vect}(f)temp3 <- get_chirts(v, dates, var = "Tmax", as.raster = TRUE)
# Case 4: input a raster and return raster
temp4 <- get_chirts(v, dates, var = "Tmax", as.matrix = TRUE)
```
get\_esi *Get evaporative stress index (ESI) data*

## Description

Get evaporative stress index (ESI) from SERVIR Global via ClimateSERV API Client. ESI is available every four (or twelve) weeks from 2001 to present. The dataset may contain cloudy data which is returned as NAs. ClimateSERV works with geojson of type 'Polygon'. The input object is then transformed into polygons with a small buffer area around the point.

#### Usage

```
get\_esi(object, dates, operation = 5, period = 1, ...)## Default S3 method:
get\_esi(object, dates, operation = 5, period = 1, ...)## S3 method for class 'sf'
get\_esi(object, dates, operation = 5, period = 1, as.sf = FALSE, ...)## S3 method for class 'geojson'
get_esi(object, dates, operation = 5, period = 1, as.geojson = FALSE, ...)
```
#### Arguments

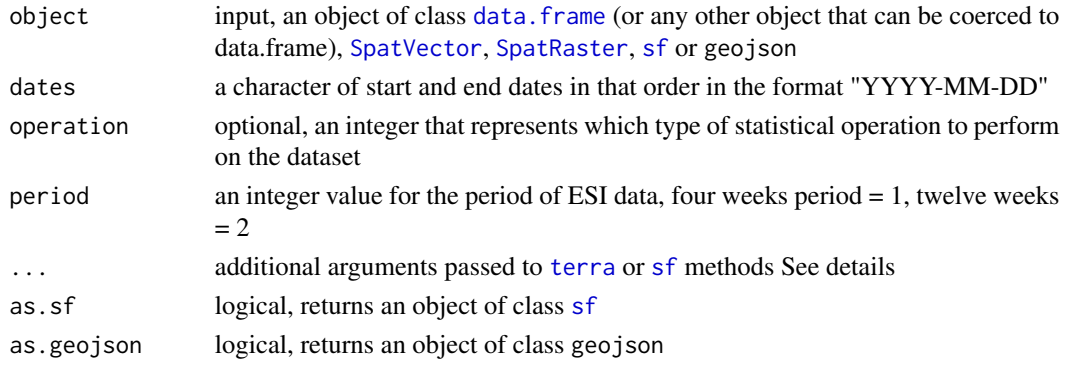

#### get\_esi 9

## Details

operation: supported operations are:

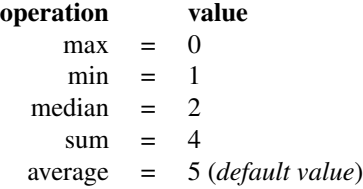

dist: numeric, buffer distance for each object coordinate nQuadSegs: integer, number of segments per buffer quadrant

## Value

A data frame of ESI data:

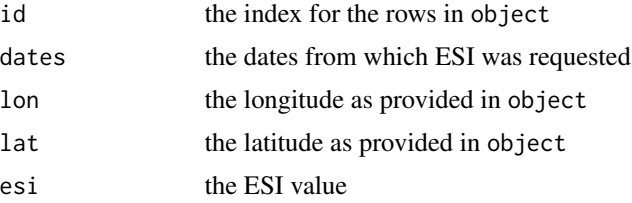

## Note

get\_esi may return some warning messages given by [sf](#page-0-0), please look sf documentation for possible issues.

## Examples

```
lonalat < - data.frame(lon = c(-55.0281, -54.9857),
                     lat = c(-2.8094, -2.8756))
```

```
dates <- c("2017-12-15","2018-06-20")
```
# by default the function set a very small buffer around the points # which can return NAs due to cloudiness in ESI data

dt <- get\_esi(lonlat, dates = dates)

# the argument dist passed through sf increase the buffer area

dt  $\leq$  get\_esi(lonlat, dates = dates, dist = 0.1)

## Description

The IMERG dataset provides near-real time global observations of rainfall at 10km resolution, which can be used to estimate total rainfall accumulation from storm systems and quantify the intensity of rainfall and flood impacts from tropical cyclones and other storm systems. IMERG is a daily precipitation dataset available from 2015 to present within the latitudes 70 and -70.

#### Usage

```
get\_imerg(object, dates, operation = 5, ...)## Default S3 method:
get_imerg(object, dates, operation = 5, ...)
## S3 method for class 'sf'
get_imerg(object, dates, operation = 5, as.sf = FALSE, ...)
## S3 method for class 'geojson'
get_imerg(object, dates, operation = 5, as.geojson = FALSE, ...)
```
#### Arguments

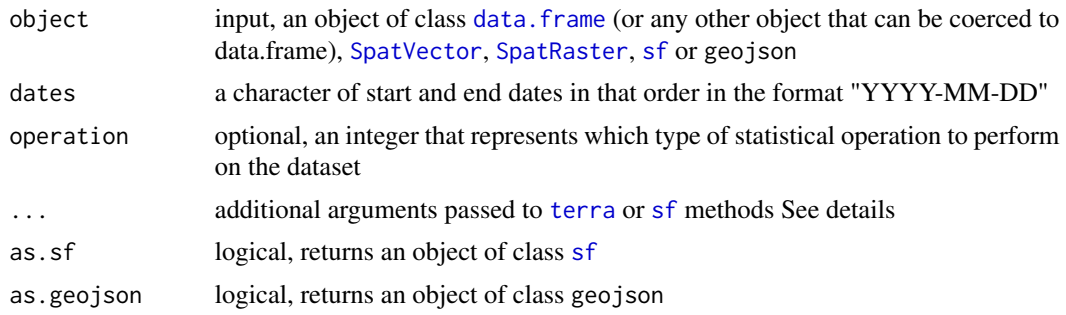

#### Details

operation: supported operations are:

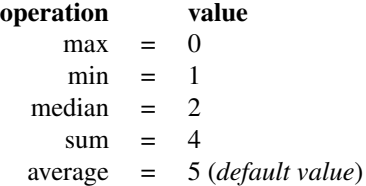

## <span id="page-10-0"></span>precip\_indices 11

dist: numeric, buffer distance for each object coordinate nQuadSegs: integer, number of segments per buffer quadrant

## Value

A data frame of IMERG data:

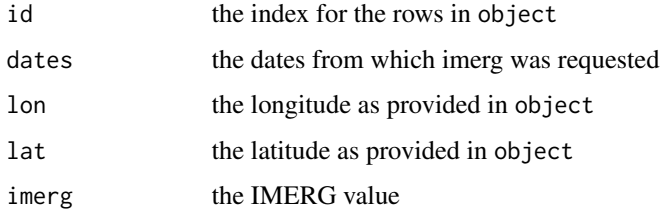

## Examples

```
lonlat <- data.frame(lon = c(-55.0281,-54.9857),
                     lat = c(-2.8094, -2.8756))dates <- c("2017-12-15", "2017-12-31")
dt <- get_imerg(lonlat, dates)
dt
```
precip\_indices *Compute precipitation indices over a time series.*

## Description

Compute precipitation indices over a time series.

#### Usage

```
precip_indices(object, timeseries = FALSE, intervals = NULL)
```
## Arguments

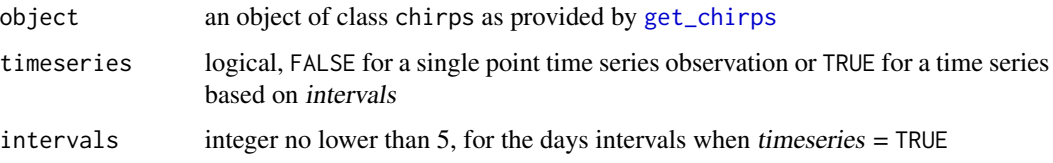

A dataframe with precipitation indices:

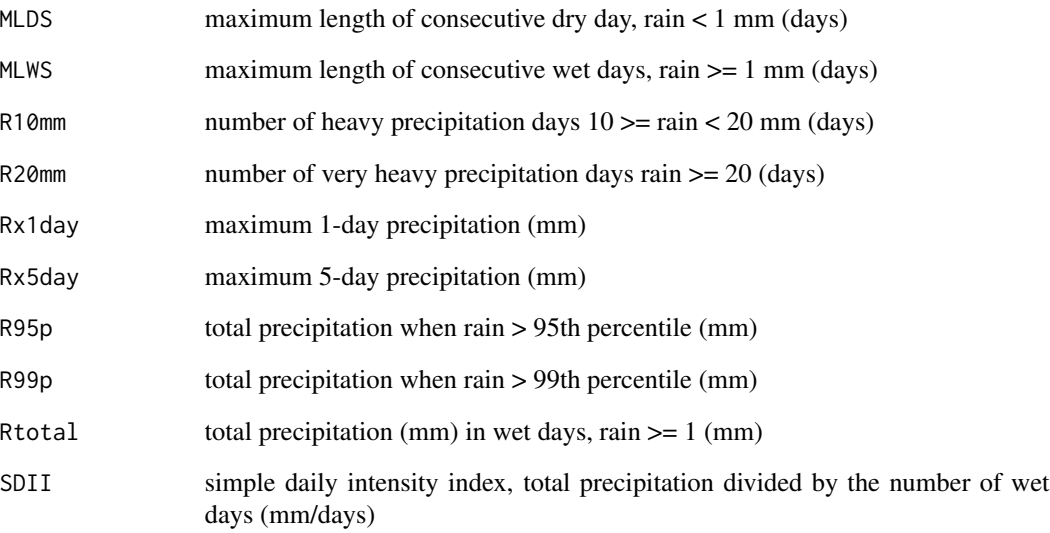

## References

Aguilar E., et al. (2005). Journal of Geophysical Research, 110(D23), D23107.

Kehel Z., et al. (2016). In: Applied Mathematics and Omics to Assess Crop Genetic Resources for Climate Change Adaptive Traits (eds Bari A., Damania A. B., Mackay M., Dayanandan S.), pp. 151–174. CRC Press.

## Examples

```
lonlat <- data.frame(lon = c(-55.0281,-54.9857),
                    lat = c(-2.8094, -2.8756))dates <- c("2017-12-15", "2017-12-31")
dt <- get_chirps(lonlat, dates, server = "ClimateSERV")
# take the indices for the entire period
precip_indices(dt, timeseries = FALSE)
# take the indices for periods of 7 days
precip_indices(dt, timeseries = TRUE, intervals = 7)
```
<span id="page-12-0"></span>

## Description

Geometries for the Tapajos National Forest, a protected area in the Brazilian Amazon

## Usage

tapajos

## Format

An object of class 'sfc\_POLYGON' within the bounding box xmin: -55.41127 ymin: -4.114584 xmax: -54.7973 ymax: -2.751706

## Source

The data was provided by the Chico Mendes Institute via <https://www.protectedplanet.net/en>

# <span id="page-13-0"></span>Index

∗ datasets tapajos, [13](#page-12-0) ∗ utility functions as.geojson, [2](#page-1-0) as.geojson, [2](#page-1-0) chirps, [3](#page-2-0) chirps-package *(*chirps*)*, [3](#page-2-0) data.frame, *[5](#page-4-0)*, *[7,](#page-6-0) [8](#page-7-0)*, *[10](#page-9-0)* get\_chirps, [4,](#page-3-0) *[11](#page-10-0)* get\_chirts, [6](#page-5-0) get\_esi, [8](#page-7-0) get\_imerg, [10](#page-9-0) precip\_indices, [11](#page-10-0) sf, *[2](#page-1-0)*, *[5](#page-4-0)*, *[8](#page-7-0)[–10](#page-9-0)* SpatRaster, *[5](#page-4-0)*, *[7,](#page-6-0) [8](#page-7-0)*, *[10](#page-9-0)* SpatVector, *[5](#page-4-0)*, *[7,](#page-6-0) [8](#page-7-0)*, *[10](#page-9-0)* tapajos, [13](#page-12-0) terra, *[5](#page-4-0)*, *[7,](#page-6-0) [8](#page-7-0)*, *[10](#page-9-0)*